# Příklad 7.4. Jednovýběrový párový test

Načtěte datový soubor 03-paired-means-clavicle.txt a odstraňte z načtených dat NA hodnoty. Na hladině významnosti  $\alpha = 0.05$  testujte, zda je u mužů délka klíční kosti na levé straně statisticky významně větší než na straně pravé.

## Řešení příkladu 7.4

Nejprve stanovíme nulovou a alternativní hypotézu.

- H<sup>0</sup> : ...................................... → ...................................... .
- H<sup>1</sup> : ...................................... → ...................................... (.................................................. alternativa).
- Hladina významnosti  $\alpha =$  ...............
- .............................. test o .............................. kdyˇz .............................. zn´ame / nezn´ame.

Nutným předpokladem umožňujícím použití parametrického párového testu na otestování  $H_0$  je **normalita rozdílů** mezi naměřenými hodnotami na levé a pravé straně.

## Test normality rozdílů na levé a pravé straně

- H<sup>0</sup> : Rozd´ıly mezi levou a pravou stranou ...................................... z norm´aln´ıho rozdˇelen´ı.
- H<sup>1</sup> : Rozd´ıly mezi levou a pravou stranou ...................................... z norm´aln´ıho rozdˇelen´ı.

Hladina významnosti  $\alpha =$ .................. Nyní zjistíme rozsah náhodného výběru.

[1] 50 1

Protože náhodný výběr rozdílu naměřených délek klíčních kostí na levé a pravé straně u mužů má rozsah ........... coˇz je .................................. neˇz 30, pouˇzijeme na testov´an´ı hypot´ezy o normalitˇe dat ....................................... test. [1] 0.1776153 2

P-hodnota vyˇsla ........................................... . Protoˇze p-hodnota .................. α, H<sup>0</sup> ............................................. na hladině významnosti  $\alpha = 0.05$ .

## Grafická vizualizace normality rozdílů délek pravých a levých klíčních kostí

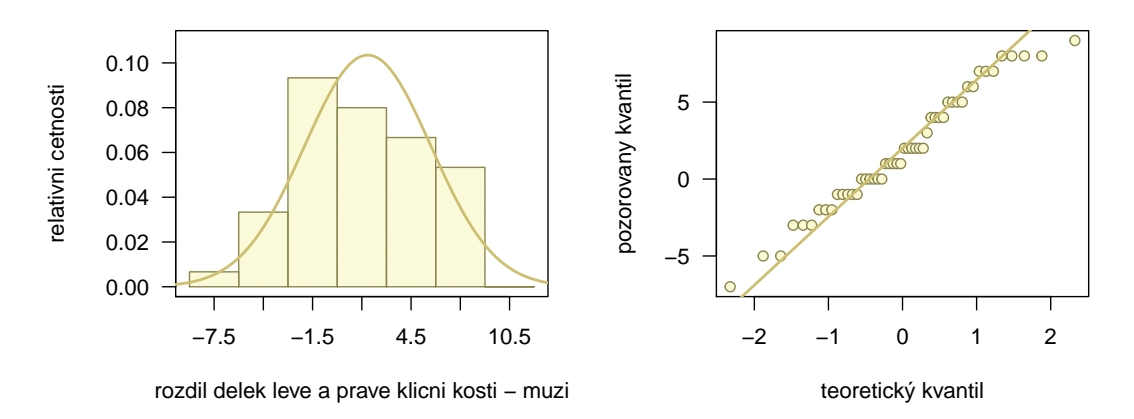

Interpretace v´ysledku testu normality: Data ............................................. z norm´aln´ıho rozdˇelen´ı.

# Párový test o střední hodnotě

V úvodu příkladu jsme si uvedli, že test o statisticky významném rozdílu mezi středními hodnotami dvou párových znaků můžeme převést na test o statisticky významném rozdílu mezi rozdílem hodnot obou párových znaků  $\mu_d$  a nuly. Nulovou hypotézu  $H_0 : \mu_d \leq 0$  oproti alternativní hypotéze  $H_1 : \mu_d > 0$  testujeme nyní pomocí jednovýběrového testu o ................................... kdyˇz ................................... nezn´ame.

a) Testování pomocí kritického oboru

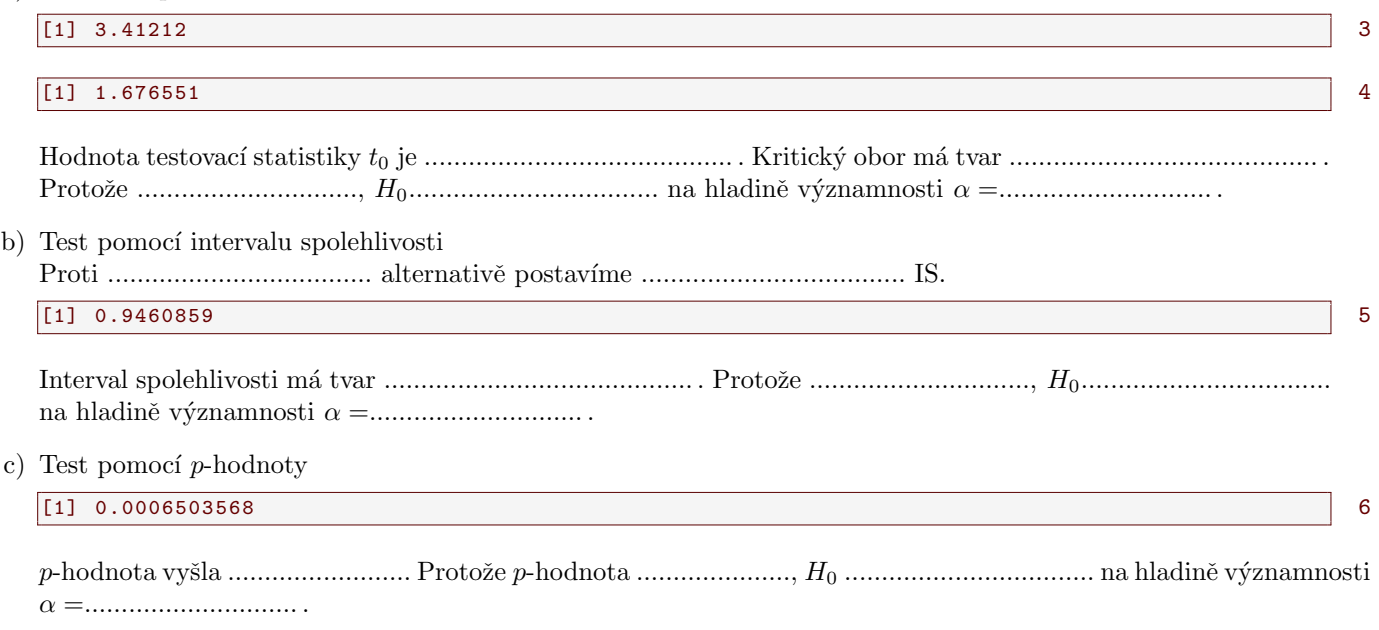

Interpretace výsledků: Délka levé klíční kosti u mužů je / není statisticky významně vyšší než délka pravé líční kosti.

## Příklad 7.5. Vizualizace statisticky významného rozdílu dvou náhodných výběrů

V rámci příkladu 7.4 jsme zjistili, že délka levé klíční kosti u mužů je statisticky významně vyšší než délka pravé klíční kosti u mužů. Získaný výsledek podpořte vykreslením krabicového diagramu.

Řešení příkladu 7.5

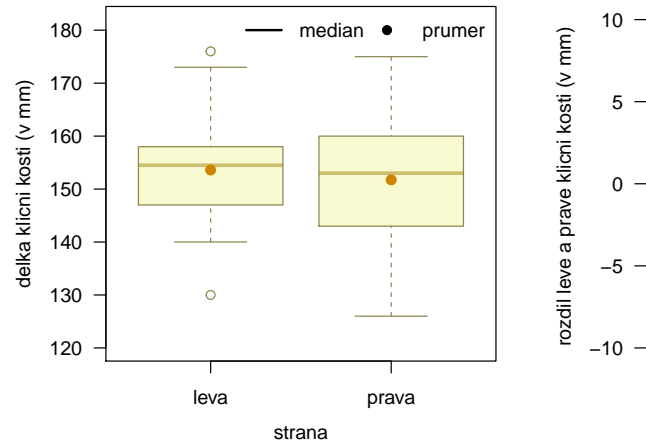

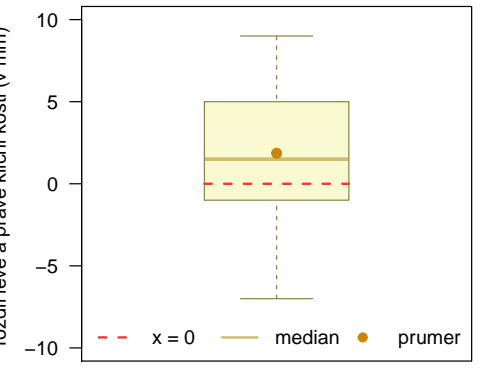

## Příklad 7.6. Jednovýběrový test o parametru  $\theta$  alternativního rozdělení

Určitá cestovní kancelář organizuje zahraniční zájezdy podle individuálních přání zákazníků. Z několika minulých let ví, že  $30\%$  všech takto organizovaných zájezdů má za cíl zemi X. Po zhoršení politických podmínek v této zemi se cestovní kancelář obává, že se zájem o tuto zemi mezi zákazníky sníží. Ze 150 náhodně vybraných zákazníků v tomto roce má 38 za cíl právě zemi X. Potvrzují nejnovější data pokles zájmu o tuto zemi? Volte hladinu významnosti  $\alpha = 0.05$ .

M´ame n´ahodn´y v´ybˇer X1, . . . , X<sup>150</sup> z rozdˇelen´ı ........................................ .

- H<sup>0</sup> : ............................................................................. .
- H<sup>1</sup> : ............................................................................. .

Na testování hypotézy  $H_0$  použijeme jednovýběrový test o pravděpodobnosti také nazývaný jako test o parametru  $\theta$  alternativního rozdělení, který je asymptotickým testem. Před samotným testování je tedy nutn´e ovˇeˇrit podm´ınku dobr´e aproximace nθ(1 − θ) > 9. Protoˇze nθ(1 − θ) = .....................coˇz je ....................... než 9, podmínka dobré aproximace je / není splněna.

a) Testování pomocí kritického oboru

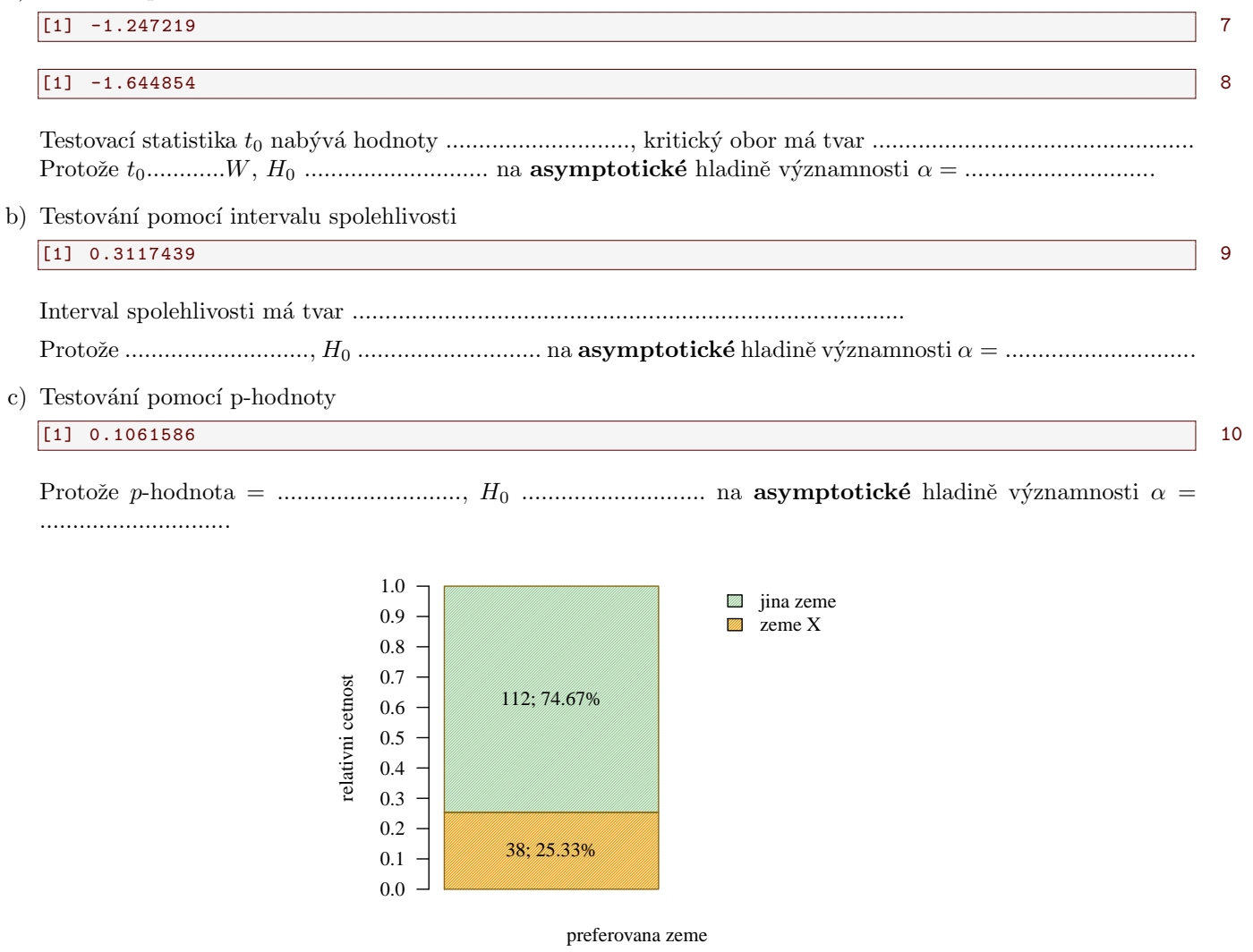

Interpretace výsledků testování: Nejnovější data potvrzují / nepotvrzují pokles zájmu zákazníků o zemi X.

# 8 Dvouvýběrové parametrické testy

# Příklad 8.1. Dvouvýběrový tets o rozdílu středních hodnot

Načtěte datový soubor 01-one-sample-mean-skull-mf.txt a odstraňte z načtených dat NA hodnoty. Na hladině významnosti  $\alpha = 0.05$  otestujte nulovou hypotézu o shodě střední hodnoty největší šířky mozkovny mužů se střední hodnotou největší šířky mozkovny u žen starověké egyptské populace.

# Řešení příkladu 8.1

V rámci tohoto příkladu pracujeme se ............................... náhodnými výběry. První výběr obsahuje naměřené údaje o nejvˇetˇs´ı ˇs´ıˇrce mozkovny u starovˇek´e egyptsk´e .............................. populace, druh´y v´ybˇer obsahuje namˇeˇren´e ´udaje o nejvˇetˇs´ı ˇs´ıˇrce mozkovny u starovˇek´e egyptsk´e .............................. populace. Nejprve stanov´ıme nulovou a alternativn´ı hypotézu.

- $H_0: \ldots \ldots \ldots \ldots \ldots \ldots \ldots \ldots \ldots \ldots \ldots$
- H<sup>1</sup> : ...................................... (.................................................. alternativa).
- Hladina významnosti  $\alpha =$  ................
- Test o .............................. kdyˇz .............................. zn´ame / nezn´ame.

Nutnými předpoklady umožňujícími použití parametrického testu na otestování nulové hypotézy je

- 1. ...................................... namˇeˇren´ych hodnot (zvl´aˇst' v kaˇzd´em v´ybˇeru);
- 2. shoda ................................ obou n´ahodn´ych v´ybˇer˚u.

# Test normality naměřených hodnot pro muže

Protože máme dva výběry, musíme provést test normality dat pro každý výběr zvlášť.

- H<sup>0</sup> : Namˇeˇren´e hodnoty nejvˇetˇs´ı ˇs´ıˇrky mozkovny pro muˇze ...................................... z norm´aln´ıho rozdˇelen´ı.
- H<sup>1</sup> : Namˇeˇren´e hodnoty nejvˇetˇs´ı ˇs´ıˇrky mozkovny pro muˇze ...................................... z norm´aln´ıho rozdˇelen´ı.

## Hladina významnosti  $\alpha =$ ................... Nyní zjistíme rozsah náhodného výběru pro muže.

#### [1] 216 11

Protoˇze n´ahodn´y v´ybˇer rozd´ılu namˇeˇren´ych ˇs´ıˇrek mozkovny u muˇz˚u m´a rozsah ............., coˇz je .................................. neˇz 30, pouˇzijeme na testov´an´ı hypot´ezy o normalitˇe dat ....................................... test.

## $\begin{array}{|c|c|c|c|c|c|c|c|c|} \hline \text{11} & \text{0.07662229} \hline \end{array}$

P-hodnota vyˇsla ........................................... . Protoˇze p-hodnota .................. α, H<sup>0</sup> ............................................. na hladině významnosti  $\alpha = 0.05$ .

## Test normality naměřených hodnot pro ženy

- H<sup>0</sup> : Namˇeˇren´e hodnoty nejvˇetˇs´ı ˇs´ıˇrky mozkovny pro ˇzeny ...................................... z norm´aln´ıho rozdˇelen´ı.
- H<sup>1</sup> : Namˇeˇren´e hodnoty nejvˇetˇs´ı ˇs´ıˇrky mozkovny pro ˇzeny ...................................... z norm´aln´ıho rozdˇelen´ı.

Hladina významnosti  $\alpha =$ .................. Nyní zjistíme rozsahy náhodného výběru pro ženy.

[1] 109 13

Protoˇze n´ahodn´y v´ybˇer rozd´ılu namˇeˇren´ych ˇs´ıˇrek mozkovny u ˇzen m´a rozsah ............., coˇz je .................................. neˇz 30, pouˇzijeme na testov´an´ı hypot´ezy o normalitˇe dat ....................................... test.

## [1] 0.06380994 14

P-hodnota vyˇsla ........................................... . Protoˇze p-hodnota .................. α, H<sup>0</sup> ............................................. na hladině významnosti  $\alpha = 0.05$ .

Interpretace v´ysledk˚u: Namˇeˇren´e hodnoty nejvˇetˇs´ı ˇs´ıˇrky mozkovny pro muˇze i pro ˇzeny ................................ z normálního rozdělení.

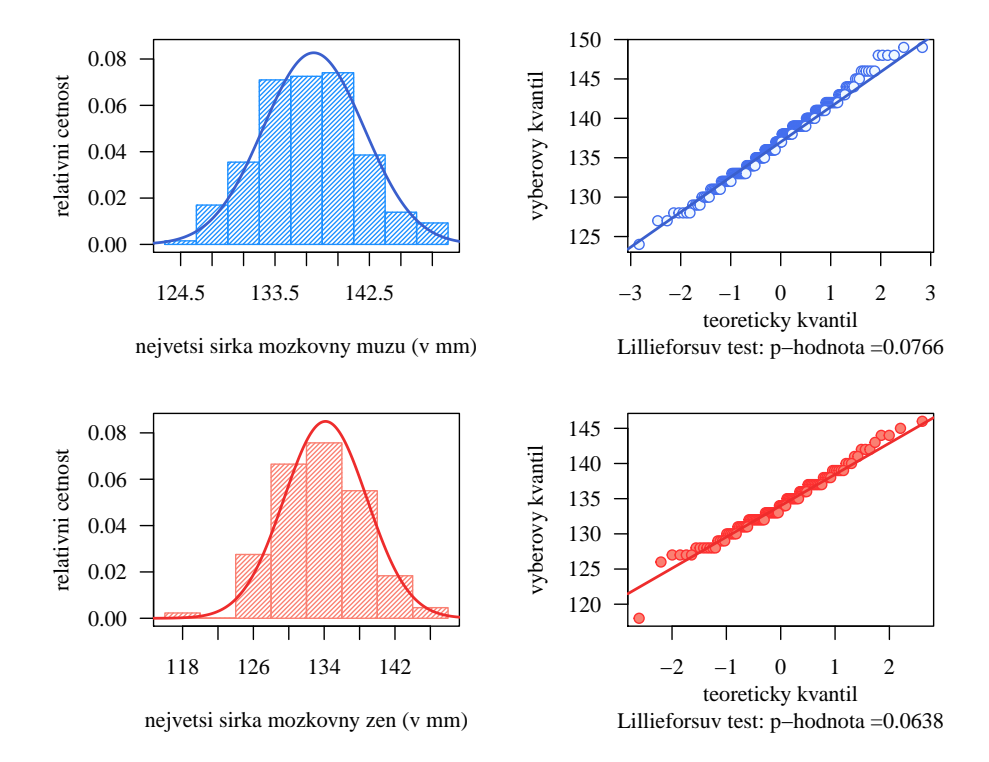

#### Test o podílu rozptylů

První předpoklad o normalitě obou výběrů je / není splněn. Nyní ještě musíme ověřit předpoklad o shodě rozptylů obou náhodných výběrů. Nejprve stanovíme nulovou a alternativní hypotézu.

- H<sup>0</sup> : ...................................... .
- H<sup>1</sup> : ...................................... (.................................................. alternativa).
- Hladina významnosti $\alpha = \ldots \ldots \ldots \ldots \ldots$
- Test o ................................................................................ .
- a) Testování pomocí kritického oboru

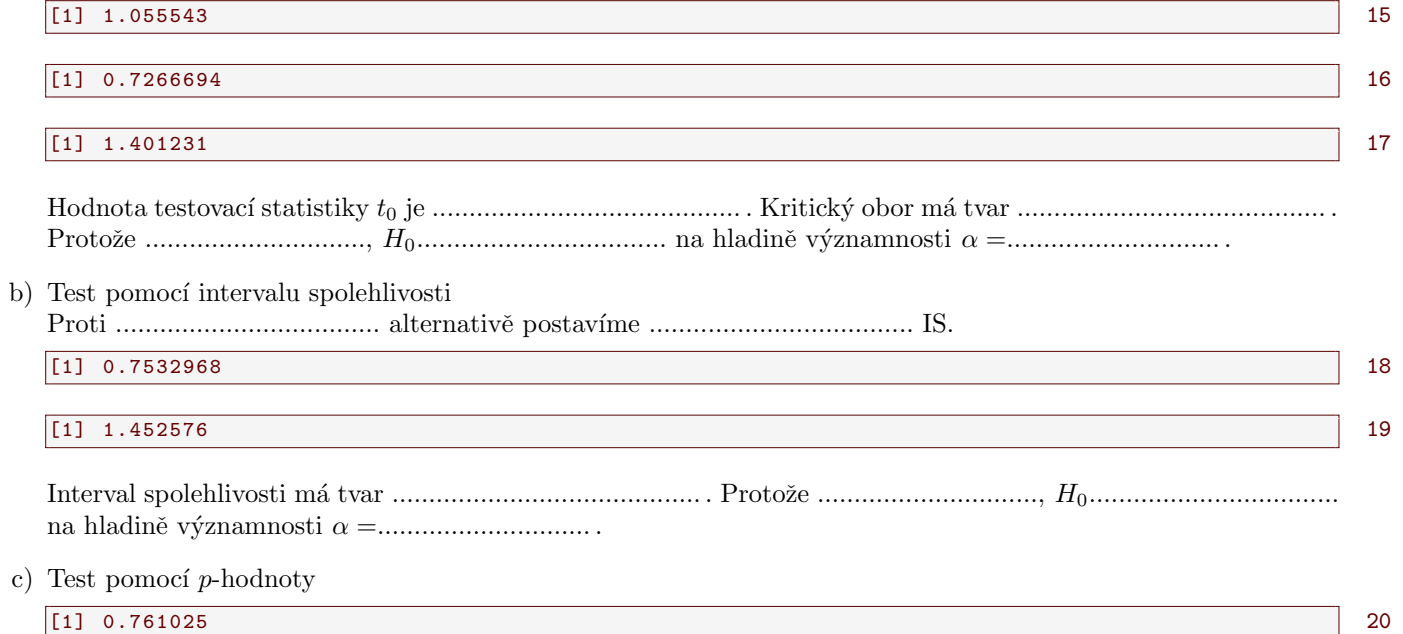

P-hodnota vyˇsla ......................... Protoˇze p-hodnota ....................., H<sup>0</sup> .................................. na hladinˇe v´yznamnosti α =............................. .

Interpretace výsledků: Mezi rozptylem největší šířky mozkovny u mužů a rozptylem největší šířky mozkovny u žen starověké egyptské populace existuje / neexistuje statisticky významný rozdíl.

#### Test o rozdílu středních hodnot

Protože (1) předpoklad normality obou náhodných výběrů i (2) předpoklad shody rozptylů obou náhodných výběrů jsou / nejsou splnˇeny, m˚uˇzeme prov´est parametrick´y test o .............................. stˇredn´ıch hodnot kdyˇz rozptyly σ 2 1 a  $\sigma_2^2$  .............................., ale víme, že jsou shodné.

a) Testování pomocí kritického oboru

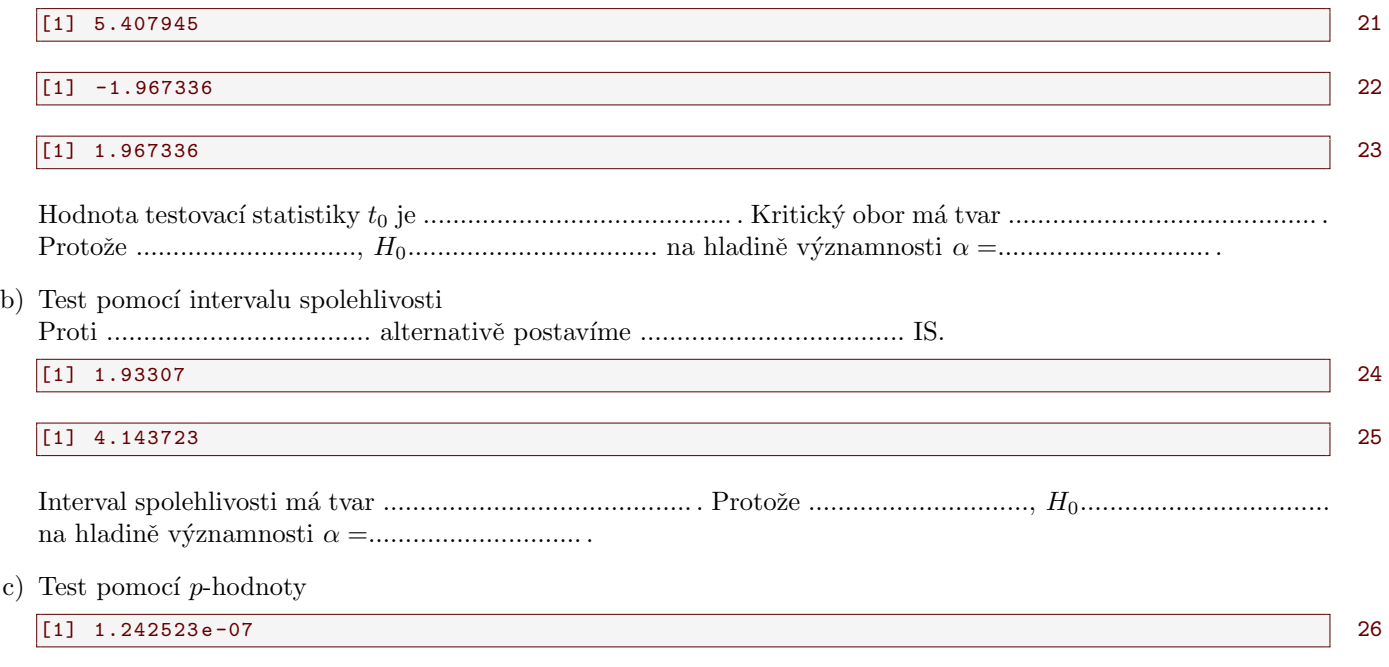

P-hodnota vyˇsla ......................... Protoˇze p-hodnota ....................., H<sup>0</sup> .................................. na hladinˇe v´yznamnosti α =............................. .

# Vizualizace statisticky významného rozdílu dvou náhodných výběrů

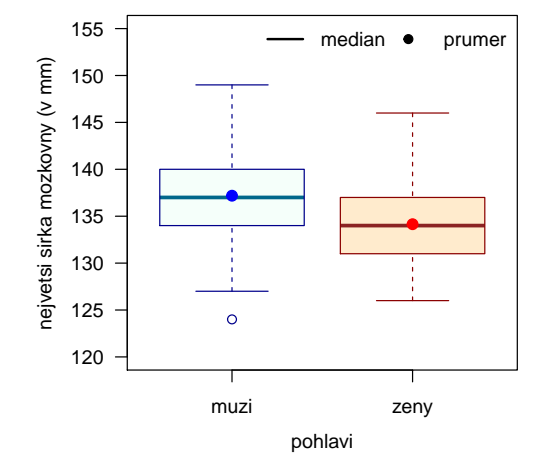

Interpretace výsledků: Mezi největší šířkou mozkovny u mužů starověké egyptské populace a u žen starověké egyptské populace existuje / neexistuje statisticky významný rozdíl.

# Příklad 8.2. Test o rozdílu středních hodnot

Mějme datový soubor 19-more-samples-correlations-skull.txt a proměnnou nose.B popisující šířku nosu v mm. Předpokládejme, že náhodná veličina  $X$ , popisující *šířku nosu bantuské populace*, pochází z normálního rozdělení  $N(\mu_1, \sigma_1^2)$ , a že náhodná veličina  $Y,$  popisující *šířku nosu čínské populace*, pochází z normálního rozdělení  $N(\mu_2, \sigma_2^2).$  Na hladině významnosti  $\alpha = 0.05$  testujte nulovou hypotézu o tom, že šířka nosu mužů čínské populace je menší nebo rovna šířce nosu mužů bantuské populace.

# Rešení příkladu 8.2

V rámci tohoto příkladu pracujeme se ............................... náhodnými výběry. První výběr obsahuje naměřené údaje o ˇs´ıˇrce nosu muˇz˚u .............................. populace, druh´y v´ybˇer obsahuje namˇeˇren´e ´udaje o ˇs´ıˇrce nosu muˇz˚u .............................. populace. Nejprve stanovíme nulovou a alternativní hypotézu.

- $H_0: \ldots \ldots \ldots \ldots \ldots \ldots \ldots \ldots \ldots \ldots \ldots$
- H<sup>1</sup> : ...................................... (.................................................. alternativa).
- Hladina významnosti  $\alpha =$  ................
- Test o .............................. kdyˇz .............................. zn´ame / nezn´ame.

Nutnými předpoklady umožňujícími použití parametrického testu na otestování nulové hypotézy je

- 1. ...................................... namˇeˇren´ych hodnot (zvl´aˇst' v kaˇzd´em v´ybˇeru);
- 2. shoda ................................ obou n´ahodn´ych v´ybˇer˚u.

## Test normality naměřených hodnot pro muže čínské populace

Protože máme dva výběry, musíme provést test normality dat pro každý výběr zvlášť.

- H<sup>0</sup> : Namˇeˇren´e hodnoty ˇs´ıˇrky nosu muˇz˚u ˇc´ınsk´e populace ...................................... z norm´aln´ıho rozdˇelen´ı.
- H<sup>1</sup> : Namˇeˇren´e hodnoty ˇs´ıˇrky nosu muˇz˚u ˇc´ınsk´e populace ...................................... z norm´aln´ıho rozdˇelen´ı.

Hladina významnosti  $\alpha =$ ..................... Nyní zjistíme rozsah náhodného výběru pro muže čínské populace.

#### [1] 19 27

Protoˇze n´ahodn´y v´ybˇer rozd´ılu namˇeˇren´ych ˇs´ıˇrek nosu muˇz˚u ˇc´ınsk´e populace m´a rozsah ............., coˇz je .................................. neˇz 30, pouˇzijeme na testov´an´ı hypot´ezy o normalitˇe dat ....................................... test.

#### [1] 0.1173442 28

P-hodnota vyˇsla ........................................... . Protoˇze p-hodnota .................. α, H<sup>0</sup> ............................................. na hladině významnosti  $\alpha = 0.05$ .

## Test normality naměřených hodnot pro muže bantuské populace

- H<sup>0</sup> : Namˇeˇren´e hodnoty ˇs´ıˇrky nosu u muˇz˚u bantusk´e populace ...................................... z norm´aln´ıho rozdˇelen´ı.
- H<sup>1</sup> : Namˇeˇren´e hodnoty ˇs´ıˇrky nosu u muˇz˚u bantusk´e populace ...................................... z norm´aln´ıho rozdˇelen´ı.

Hladina významnosti  $\alpha =$ ................... Nyní zjistíme rozsahy náhodného výběru pro muže bantuské populace.

 $\begin{array}{|c|c|c|c|c|c|c|c|}\n \hline\n 11 & 14 & & \end{array}$ 

Protoˇze n´ahodn´y v´ybˇer rozd´ılu namˇeˇren´ych ˇs´ıˇrek nosu muˇz˚u bantusk´e populace m´a rozsah ............., coˇz je .................................. neˇz 30, pouˇzijeme na testov´an´ı hypot´ezy o normalitˇe dat ....................................... test.

## [1] 0.1511379 30

P-hodnota vyˇsla ........................................... . Protoˇze p-hodnota .................. α, H<sup>0</sup> ............................................. na hladině významnosti  $\alpha = 0.05$ .

Interpretace v´ysledk˚u: Namˇeˇren´e hodnoty ˇs´ıˇrky nosu muˇz˚u ˇc´ınsk´e i bantusk´e populace ................................ z normálního rozdělení.

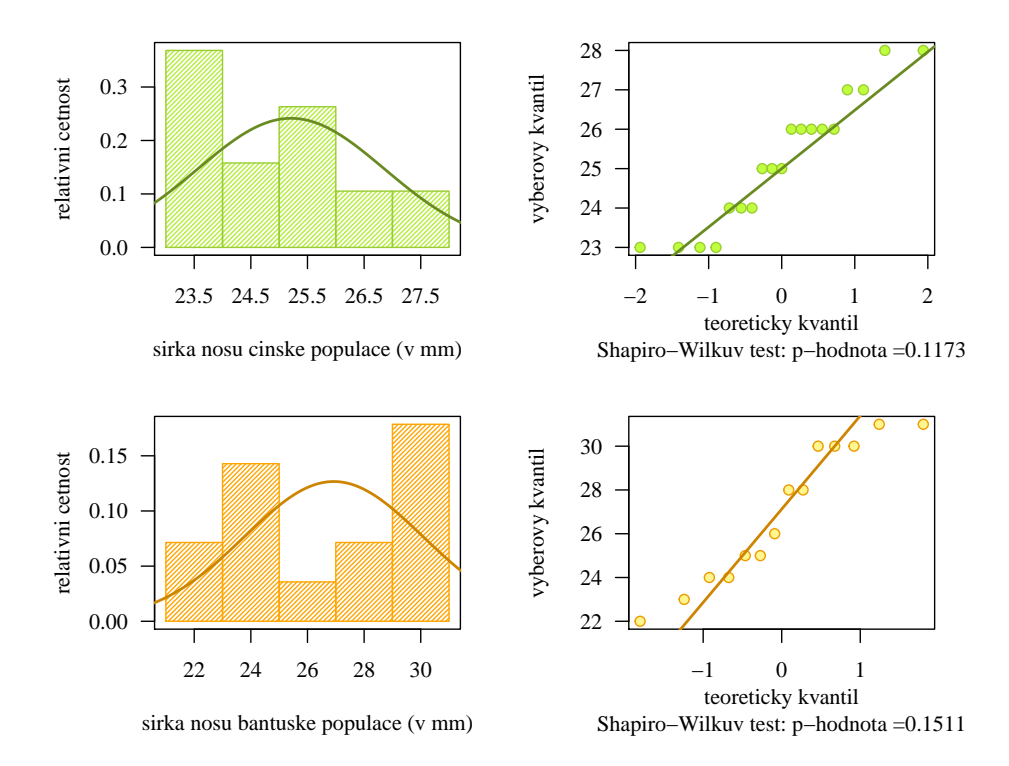

#### Test o podílu rozptylů

První předpoklad o normalitě obou výběrů je / není splněn. Nyní ještě musíme ověřit předpoklad o shodě rozptylů obou náhodných výběrů. Nejprve stanovíme nulovou a alternativní hypotézu.

31<br>32

33

- H<sup>0</sup> : ...................................... .
- H<sup>1</sup> : ...................................... (.................................................. alternativa).
- Hladina významnosti  $\alpha =$  ................
- Test o ................................................................................ .
- a) Testování pomocí funkce var.test()

```
F test to compare two variances
data: nose.Bc and nose.Bb 34<br>F = 0.27537, num df = 18, denom df = 13, p-value = 0.01258
F = 0.27537, num df = 18, denom df = 13, p-value = 0.01258 35<br>alternative hypothesis: true ratio of variances is not equal to 1
alternative hypothesis: true ratio of variances is not equal to 1 36<br>95 percent confidence interval: 37
95 percent confidence interval : 37
0.09230537 0.75180759 38<br>
sample estimates: 39
sample estimates: 39<br>ratio of variances : 39<br>ratio of variances : 39
ratio of variances 40
      0.2753689 \begin{vmatrix} 41 \end{vmatrix}
```
#### $\boxed{1}$  0.3662758  $\boxed{42}$

 $\begin{array}{|c|c|c|c|c|c|c|c|c|} \hline \text{11} & \text{2.983239} & \text{43} \end{array}$ 

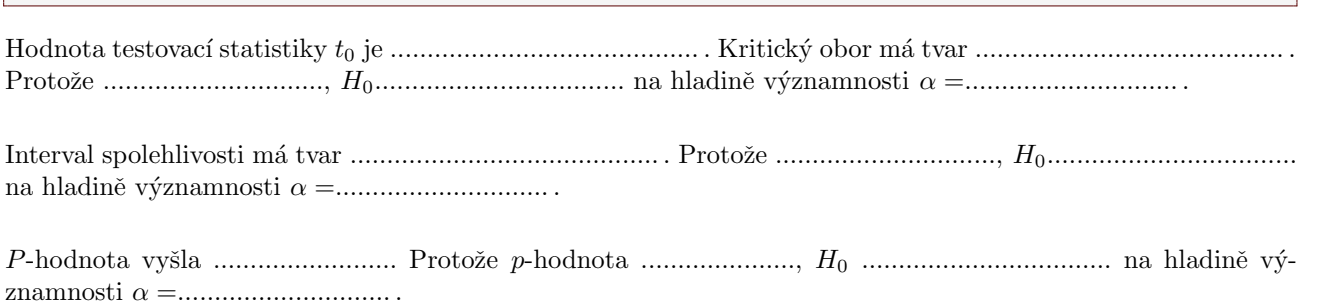

Interpretace výsledků: Mezi rozptylem šířky nosu mužů čínské populace a rozptylem šířky nosu mužů bantuské populace existuje / neexistuje statisticky významný rozdíl.

## Test o rozdílu středních hodnot

Náhodné výběry pochází z normálních rozdělení s vzájemně shodnými / odlišnými rozptyly, proto na otestování hypotézy ze zadání použijeme klasický / Welchův dvouvýběrový t-test o rozdílu středních hodnot  $\mu_1 - \mu_2$ , tj. parametrick´y test o .............................. stˇredn´ıch hodnot kdyˇz nezn´am´e rozptyly σ 2 <sup>1</sup> a σ 2 2 jsou / nejsou shodn´e.

44

46

a) Testování pomocí funkce t.test()

```
Welch Two Sample t-test
data: nose. Bc and nose. Bb
t = -1.8611, df = 18.268, p-value = 0.9606<br>alternative hypothesis: true difference in means is greater than 0 49
alternative hypothesis: true difference in means is greater than 0 49<br>95 percent confidence interval: 50
95 percent confidence interval : 50
-3.317511 Inf \vertsample estimates : 52
mean of x mean of y 53
25.21053 26.92857 54 | 54
```
[1] 1.732686 55

```
Hodnota testovac´ı statistiky t0 je .......................................... . Kritick´y obor m´a tvar .......................................... .
Protoˇze .............................., H0.................................. na hladinˇe v´yznamnosti α =............................. .
```
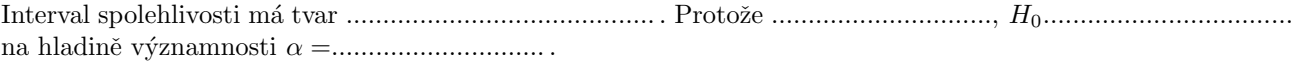

P-hodnota vyˇsla ......................... Protoˇze p-hodnota ....................., H<sup>0</sup> .................................. na hladinˇe v´yznamnosti $\alpha = \dots \dots \dots \dots \dots \dots \dots \dots$ 

## Grafická vizualizace výsledků testování

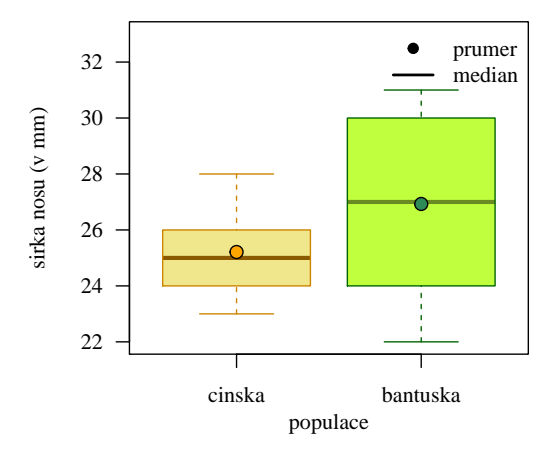

Interpretace v´ysledk˚u: Na z´akladˇe vˇsech tˇr´ı zp˚usob˚u testov´an´ı .......................... hypot´ezu o tom, ˇze stˇredn´ı hodnota šířky nosu čínské populace je menší nebo rovna střední hodnotě šířky nosu bantuské populace. Máme / Nemáme tedy dostatek indicií k zamítnutí tvrzení, že šířka nosu čínské populace je statisticky významně menší nebo rovná šířce nosu bantuské populace.